#### Hello World!

#### Javakurs 2013

Arne Kappen

www.freitagsrunde.org

03.03.13

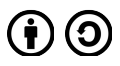

This work is licensed under the *Creative Commons Attribution-ShareAlike 3.0 License*

- 1. Organisatorisches
- 2. Was ist Java?
- 3. Programmieren in Java
	- Werkzeuge
	- Syntax
	- Fallunterscheidungen
	- Hello World!

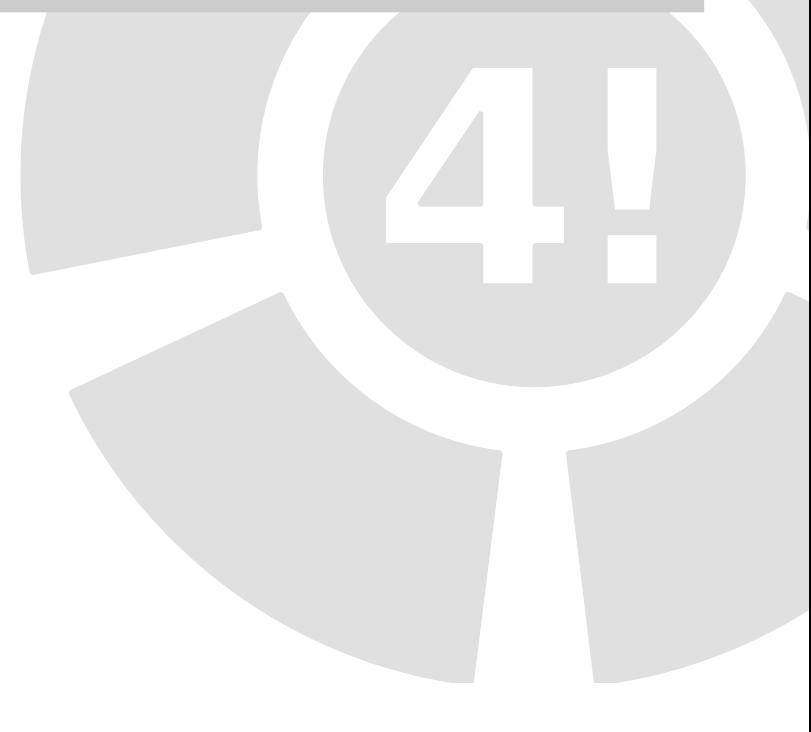

#### 1. Organisatorisches

- 2. Was ist Java?
- 3. Programmieren in Java
	- Werkzeuge
	- Syntax
	- Fallunterscheidungen
	- Hello World!

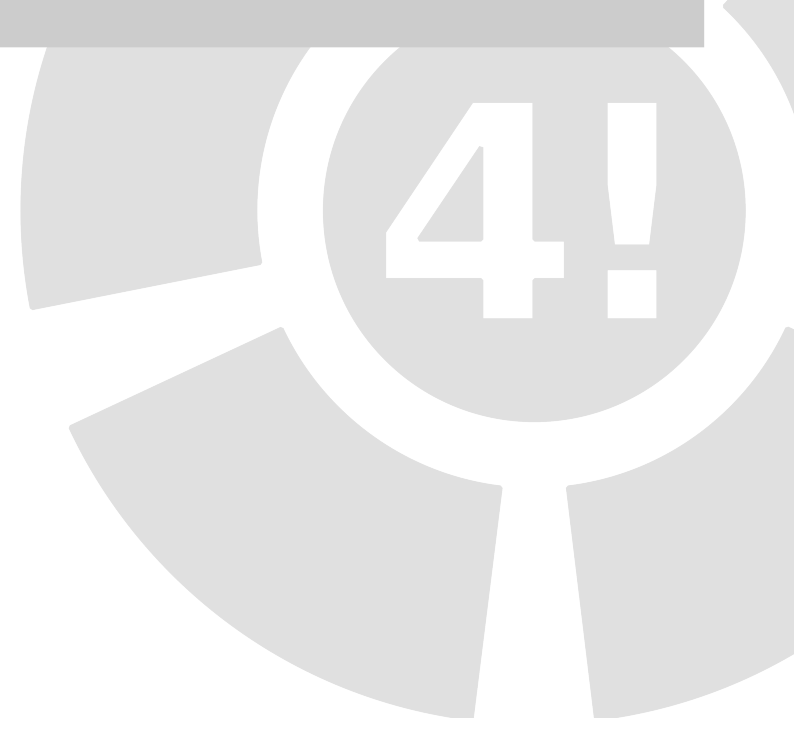

## Ablauf

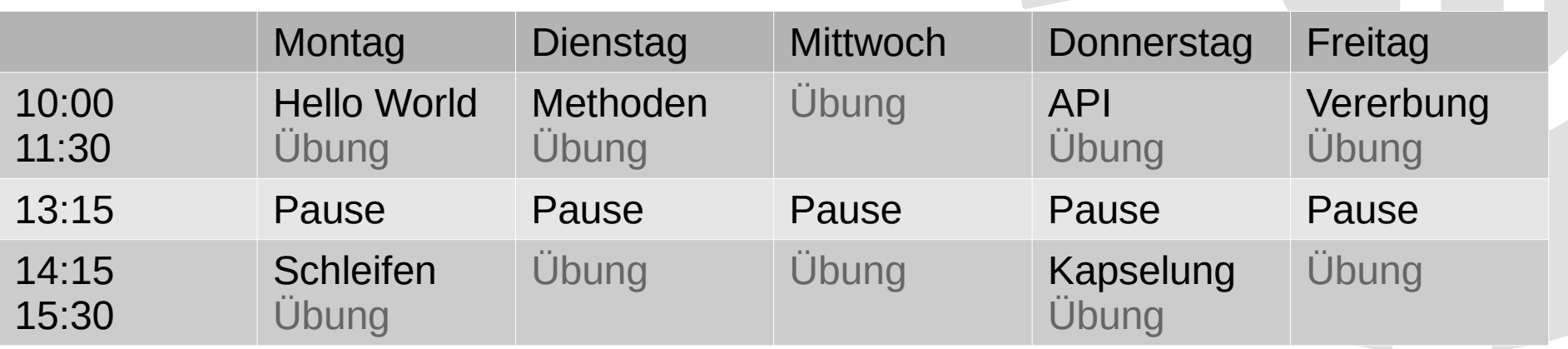

Vorlesungen Montag/Dienstag: MA005, Donnerstag/Freitag MA042 Übungen im TEL 106/206

- 1. Organisatorisches
- 2. Was ist Java?
- 3. Programmieren in Java
	- Werkzeuge
	- Syntax
	- Fallunterscheidungen
	- Hello World!

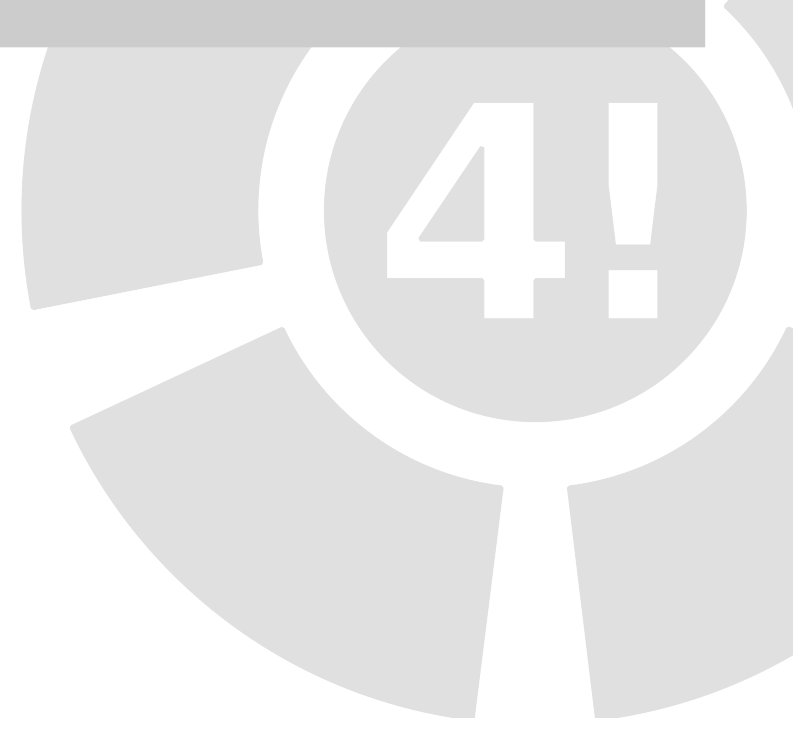

### Was ist Java

- 1995 von *SUN Microsystems* entwickelt
- Objekt-orientiert
- Ziel: Plattformunabhängigkeit
	- Deswegen: JVM Java Virtual Machine "zwischen" Programm und Betriebssystem

## Vor- und Nachteile

- <sup>+</sup> Kein Nachdenken über Hardware
- <sup>+</sup> Schneller Einstieg
- <sup>+</sup> Umfangreiche Libraries
- <sup>+</sup> Komfortabel
- Wenig tiefgreifende Kontrolle
- Nur bedingt plattformunabhängig
- Relativ unperformant

- 1. Organisatorisches
- 2. Was ist Java?
- 3. Programmieren in Java
	- Werkzeuge
	- Syntax
	- Fallunterscheidungen
	- Hello World!

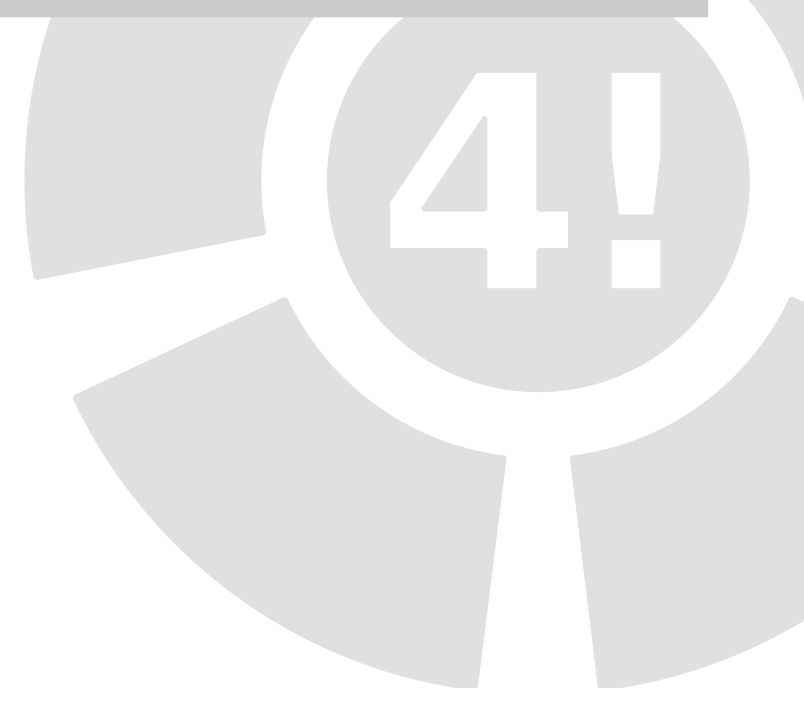

## **Syntax**

• Programm beginnt mit

public class KlassenName {

• Darin beginnt die Ausführung bei der "main-Methode"

public static void main(String[] args) {

# **Syntax**

- main-Methode und Programm enden jeweils mit
- Ausdrücke enden mit

}

:<br>;

- Kommentare durch
	- // Kommentar oder /\* Kommentar \*/

#### Wichtige Datentypen

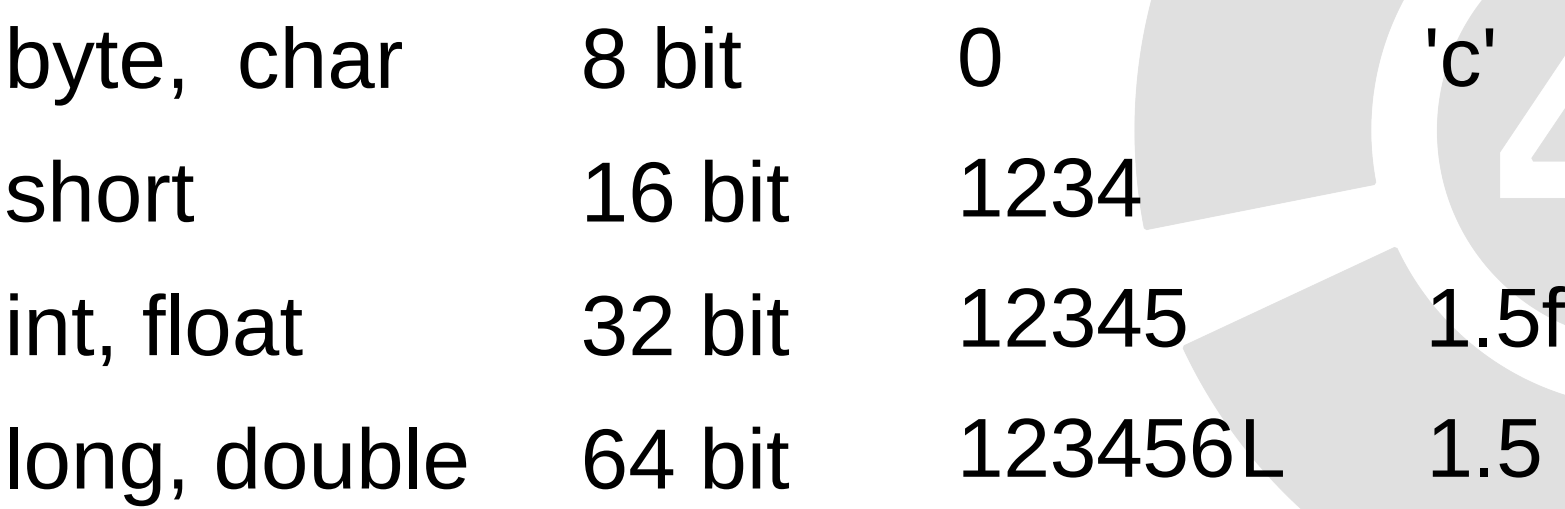

**String** boolean "Hello World!" true / false

## Variablen

• [Datentyp] name; Deklaration name = wert; lnitialisierung

int zahl;

 $zahl = 42$ ;

String nachricht = "Hello World!";

## Fallunterscheidungen

#### if( condition ){

// Code, der ausgeführt wird, wenn true

#### } else {

// Code der ausgeführt wird, wenn false

}

### Fallunterscheidungen

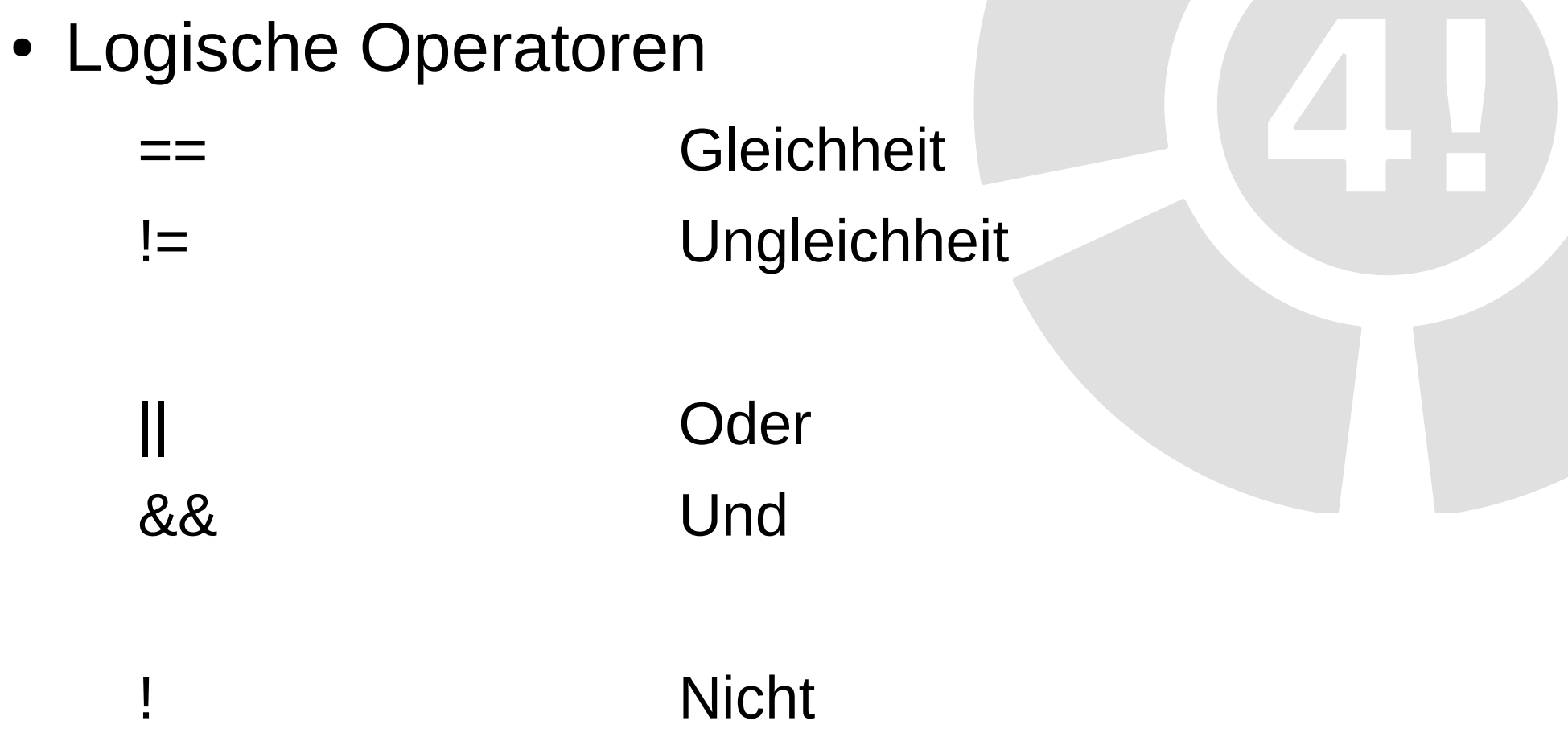

### Fallunterscheidungen

• Sonderfall: String

einString.equals(andererString) Gleich !einString.equals(andererString) Ungleich

### Java Code Conventions

• Klassennamen beginnen groß

public class HelloWorld { ...

• Variablennamen beginnen klein

int anzahlDerStudenten;

• Camel-Case

grossbuchstabeBeiJedemNeuenWort

## Kompilieren

● Wir können nun korrekten *Quell-Code* schreiben

• Der *Compiler* übersetzt diesen in Anweisungen für die JVM

• Der erzeugte *Byte-Code* wird ausgeführt

#### "Hello World!"

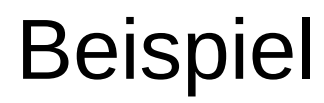

![](_page_17_Picture_2.jpeg)

#### "Hello World!"

#### Denkt an das Feedback :)